## Changes made to Deep PMSM code and output

## Reference websites

1. GitHub - [upb-lea/deep-pmsm:](https://github.com/upb-lea/deep-pmsm) Estimate intrinsic Permanent Magnet Synchronous Motor [temperatures](https://github.com/upb-lea/deep-pmsm) with deep recurrent and convolutional neural networks.

Following version of PY libraries are being used:

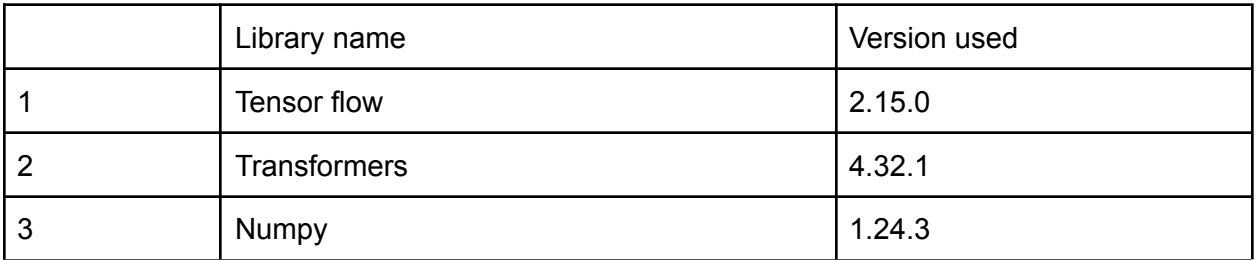

Following changes were made to following files:

- 1. While trying to run hot\_cnn.py
	- a. Hot\_cnn.py:
		- i. The line " *from tensorflow import set random* seed" was replaced with "*from tensorflow.random import set\_seed*" due to changes in tensorflow.
		- ii. The function *'set\_random\_seed'* was replaced with *'set\_seed'.*
	- b. File utils.py:
		- i. The line " *from tensorflow import set\_random\_seed*" was replaced with "*from tensorflow.random import set\_seed*" due to changes in tensorflow.
		- ii. The function *'set\_random\_seed'* was replaced with *'set\_seed'.*
		- iii. This change is same as in file hot cnn.py
	- c. Custom\_layers.py:
		- i. The line "*from keras.engine import InputSpec* " was replaced with "*import tensorflow.python.keras.engine as KE*"
		- ii. Furthermore, the *InputSpec* function was used as *KE*.*InputSpec*
	- d. Cnn\_model\_utils.py:
		- i. The line '*from keras.engine import InputSpec* ' was replaced with *'import tensorflow.python.keras.engine as KE*'.
		- ii. Furthermore, the *InputSpec* function was used as *KE*.*InputSpec*
		- iii. This change is the same as performed in custom\_layers.py
		- iv. The line ' from keras.wrappers.scikit learn import KerasRegressor ' is replaced with 'from scikeras.wrappers import KerasRegressor'
- 2. Input file downloaded from kaggle website: file name : measures v2.csv renamed to measures.csv as expected by the program.

## 3. Following output and error observed in run-time

2023-12-21 17:56:16.302669: I tensorflow/core/util/port.cc:113] oneDNN custom operations are on. You may see slightly different numerical results due<br>to floating-point round-off errors from different computation orders. To cated. Please use tf.compat.v1.losses.sparse\_softmax\_cross\_entropy instead. uild dataset build dataset<br>2023-12-21 17:56:51.198316: I tensorflow/core/util/port.cc:113] oneDNN custom operations are on. You may see slightly different numerical results due<br>2023-12-21 17:56:51.198316: I tensorflow/core/util/port.cc cated. Please use tf.compat.v1.losses.sparse\_softmax\_cross\_entropy instead. MARNING:tensorflow:From C:\Users\MaximationDA\Lib\site-packages\keras\src\losses.py:2976: The name tf.losses.sparse\_softmax\_cross\_entropy is depr<br>ecated. Please use tf.compat.v1.losses.sparse\_softmax\_cross\_entropy instead. 483.52693462371826 MB R3.52693462371826 MB<br>cock 3.7e+02 seconds<br>codel uuid: e81cc4, seed: 2019<br>raceback (most recent call las<br>File "C:\Users<br>trial\_reports = main()<br>annon  $\frac{1}{1}$ ast): /\deep-pmsm-master-new\deep-pmsm-master-new\pmsm\hot cnn.py", line 107, in <module> File "C:\Users\M ..y\deep-pmsm-master-new\deep-pmsm-master-new\pmsm\hot\_cnn.py", line 86, in main result.history = model.tit(\*\*fit\_ctg) ile "C:\Users\" an\data\work\tonl\PY library\deep-pmsm-master-new\deep-pmsm-master-new\pmsm\preprocessing\cnn\_model\_utils.py", line 55, in fit<br>seq\_val = self.\_generate\_batches(x\_val, y\_val, p\_id\_col=p\_id\_col,<br>\_\_\_\_\_\_\_\_\_\_\_\_\_ File "C:\Users\ File "C:\Users\ y\deep-pmsm-master-new\deep-pmsm-master-new\pmsm\preprocessing\cnn\_model\_utils.py", line 209, in \_ge erate\_batches seq = LoadprofileGenerator(samples, target,

-compression and the state of the state of the state of the state of the state of the state of the state of the state of the state of the state of the state of the state of the state of the state of the state of the state

 $1$ ist index  $out$